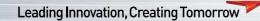

# Variable Frequency Drive / Inverter **Starvert iC5**

0.4 - 2.2kW 1 phase 200 - 230Volts

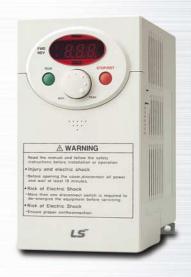

#### **Drive Solution**

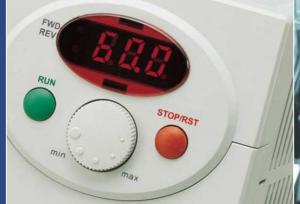

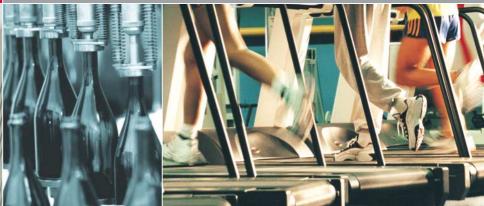

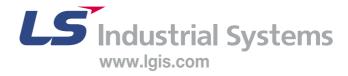

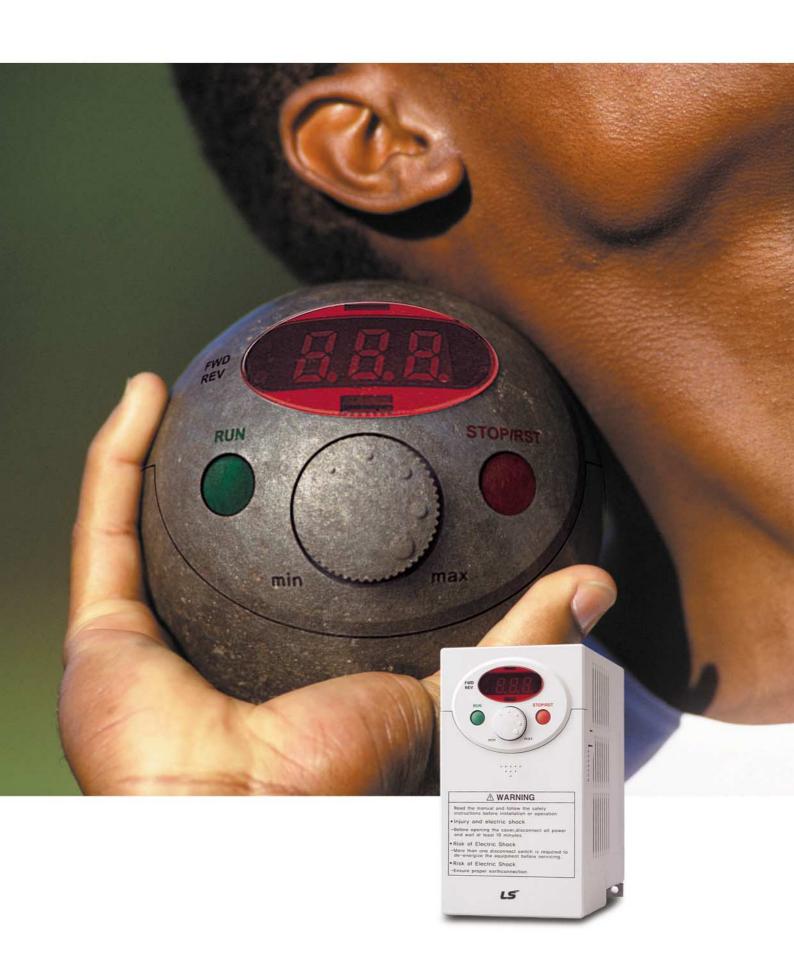

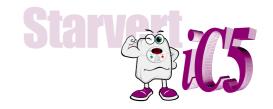

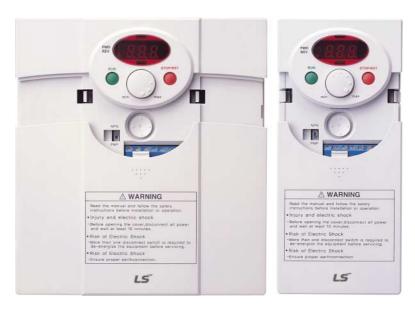

## "Global standard iC5, serves a wide variety of applications to meet the majority of user needs."

- Modbus communication (Option)
- PID control
- Sensorless vector control
- Motor parameter auto tuning

( € c(UL)us ISO9001 ISO14000

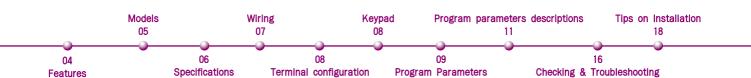

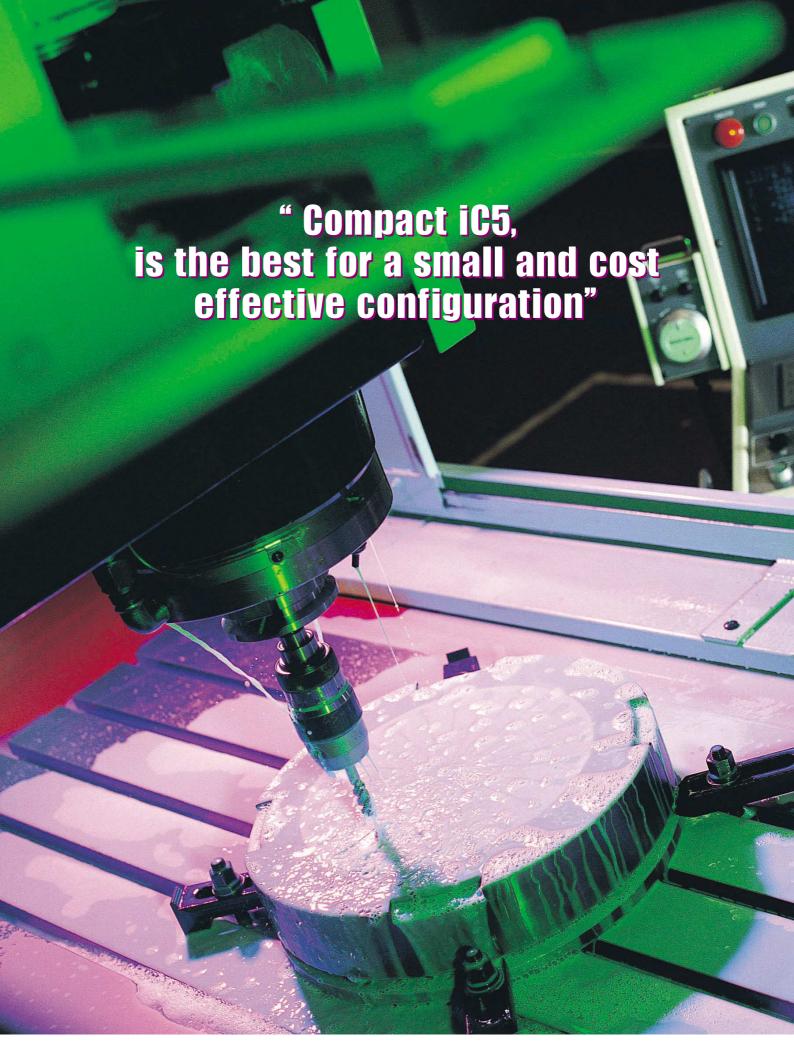

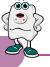

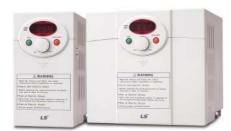

### LS Inverter iC5 Series

#### Sensorless vector control

The iC5 adopts sensorless vector control algorithm, and it improves not only the torque control characteristics, but the speed controlability in an uncertain condition caused by the load variation as well.

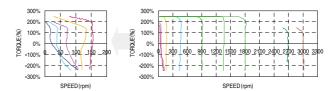

### Auto tuning

The auto tuning algorithm in the iC5 sets the motor factors automatically that brings the traditional commissioning difficulties mainly in low speed by the load variation and the low torque generation to a settlement.

- Difficulty of measuring the motor constant Input errors by an user
- Low torque in low speed Low speed by the load variation Setup by an expert

characteristic

- Setup by an user
   Improving torque in low speed
- Auto tuning of the motor characteristics
   Optimized motor control

### PNP and NPN switchable dual signals

The iC5 provides PNP and NPN signals for outside controllers. It works with 24Vdc regardless of the type of PLC or control signals.

### Communication interface, ModBus-RTU

The iC5 provides the most popular communication interface, ModBus-RTU for remote control by PLC or other devices.

### Programmable PID process control

PID process control is used in iC5 to make speed corrections quickly with a minimal amount of overshoot and oscillation for the control of flow, temperature, pressure and etc.

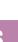

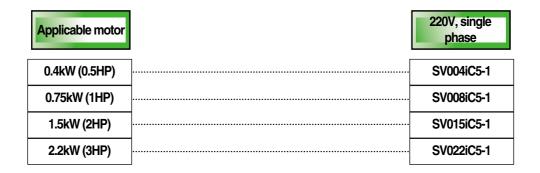

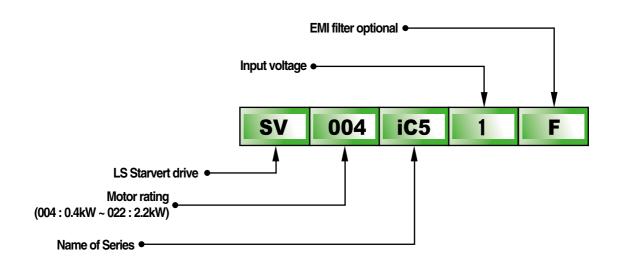

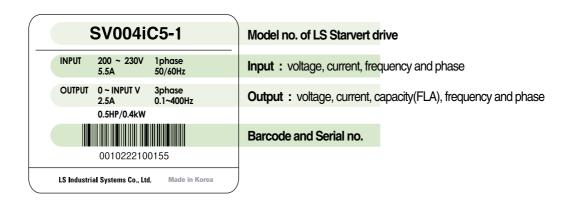

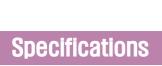

### ■ Specifications (200-230V class)

| Mod            | del           | SV004iC5-1                               | SV008iC5-1  | SV015iC5-1     | SV022iC5-1 |
|----------------|---------------|------------------------------------------|-------------|----------------|------------|
| Motor rating   | [HP]          | 0.5                                      | 1           | 2              | 3          |
|                | [kW]          | 0.4                                      | 0.75        | 1.5            | 2.2        |
| Output ratings | Capacity[kVA] | 0.95                                     | 1.9         | 3              | 4.5        |
|                | FLA[A]        | 2.5                                      | 5           | 8              | 12         |
|                | Voltage       |                                          | Three phase | e, 200 to 230V |            |
|                | Frequency     |                                          | 0 to 4      | 400Hz          |            |
| Input ratings  | Voltage       | Single phase, 200 to 230V ( $\pm 10\%$ ) |             |                |            |
|                | Frequency     |                                          | 50 to 60H   | tz ( ±5%)      |            |

#### **■** Control

| Control method               | V/F control, Sensorless vector control             |                                            |
|------------------------------|----------------------------------------------------|--------------------------------------------|
| Frequency setting resolution | · Digital reference: 0.01Hz                        | · Analog reference: 0.06Hz/60Hz            |
| Frequency setting accuracy   | · Digital: 0.01% of Maximum output frequency       | · Analog: 0.1% of Maximum output frequency |
| V/F ratio                    | Linear, Squar pattern, User V/F                    |                                            |
| Overload capacity            | 1min. at 150%, 30sec. at 200% ( with inverse chara | cteristic)                                 |
| Torque boost                 | Manual (0 to 15% adjustable), Auto                 |                                            |

### ■ Operation

| Input signal  | Operator control   | Keypad / Terminal / Communic                                       | Keypad / Terminal / Communications                   |                                   |  |  |  |
|---------------|--------------------|--------------------------------------------------------------------|------------------------------------------------------|-----------------------------------|--|--|--|
|               | Frequency setting  | <ul><li>Analog:0~10V/4~20mA</li></ul>                              | <ul><li>Digital: Keypad</li></ul>                    | · Communication: RS485            |  |  |  |
|               | Start signal       | Forward / Reverse                                                  |                                                      |                                   |  |  |  |
|               | Multi-step         | Setting up to 8 speeds ( use mult                                  | Setting up to 8 speeds (use multi-function terminal) |                                   |  |  |  |
|               | Multi-step accel   | 0.1~6000 sec. Max. 8 types available by multi-function terminal    |                                                      |                                   |  |  |  |
|               | /decel time        | Selectable accel/decel pattern                                     | s : Linear, U and S                                  |                                   |  |  |  |
|               | Emergency stop     | Interrupting the output of the drive                               |                                                      |                                   |  |  |  |
|               | Jog                | Jog operation                                                      |                                                      |                                   |  |  |  |
|               | Fault reset        | Reset the fault when protective function is active                 |                                                      |                                   |  |  |  |
| Output signal | Operation status & | Frequency detection, Overload                                      | alarm, Stalling, Overvoltage,                        | Undervoltage,                     |  |  |  |
|               | Fault output       | Drive overheating, Run, Stop, Constant speed, Speed searching,     |                                                      |                                   |  |  |  |
|               |                    | Fault output (Relay and Open collector output)                     |                                                      |                                   |  |  |  |
|               | Indicator          | Choose one from output freque                                      | ncy, current, voltage and DC                         | C voltage.(Output voltage: 0~10V) |  |  |  |
| Operation     |                    | DC braking, Frequency limit, Frequency jump, Second function,      |                                                      |                                   |  |  |  |
| function      |                    | Slip compensation, Reversing prevention, Auto restart, PID control |                                                      |                                   |  |  |  |

#### ■ Protection functions

| Drive trip  | Overvoltage, Undervoltage, Overcurrent, Drive overtemperature, Motor overtemperature, I/O phase loss, I/O mis-wiring, |  |  |
|-------------|----------------------------------------------------------------------------------------------------|--|--|
|             | Overload , External device fault 1.2, Loss of speed command, Hardware fault, Communication error, CPU error           |  |  |
| Drive alarm | Stall prevention, Overload alarm                                                                                      |  |  |
| Momentary   | • Less than 15 msec: keeping operation                                                                                |  |  |
| power less  | More than 15 msec : auto restart available                                                                            |  |  |

### ■ Display keypad

| Operation information | Output frequency, current and voltage, Set frequency value, Operation speed, DC voltage       |  |  |
|-----------------------|-----------------------------------------------------------------------------------------------|--|--|
| Trip information      | Display the trip cause when the protection function activates. Recent 5 faults records stored |  |  |

#### **■ Environment**

| Operating ambient temp. | -10°C ~50°C                                       |
|-------------------------|---------------------------------------------------|
| Storage temperature     | -20°C ~65°C                                       |
| Humidity                | 90%Rh max.(non condensing)                        |
| Altitude & Vibration    | 1000m max, 5.9m/sec²(0.6g) max.                   |
| Atmosphere              | No corrosive gas, flammable gas, oil mist or dust |
| Pressure                | 70~106k Pa                                        |

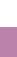

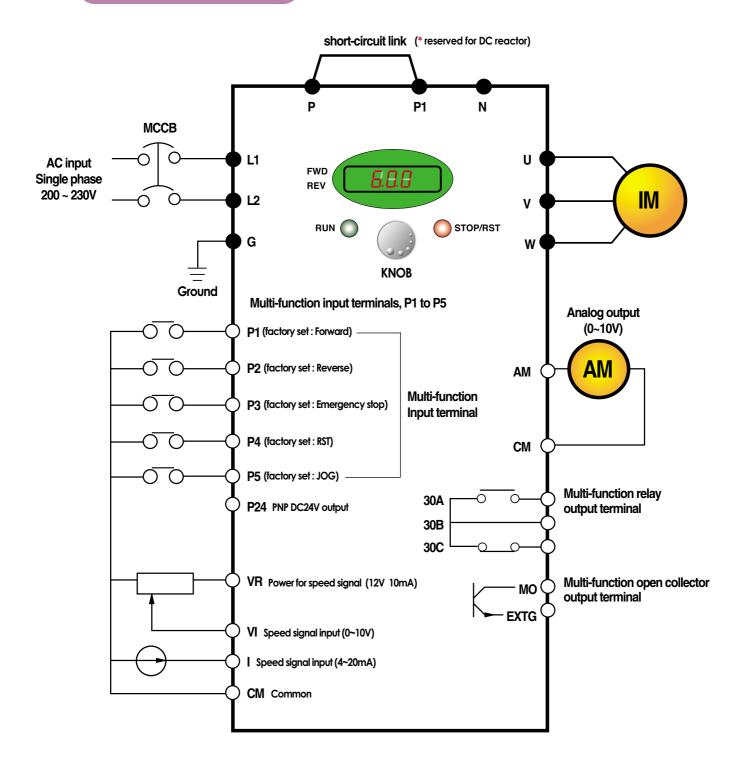

- Note: 1. = Main circuit terminal = Control circuit terminal
  - 2. Analog output voltage is adjustable upto 12V.
  - 3. Speed command can be set by Voltage, Current, Voltage+Current, Keypad, Keypad knob+Voltage, and Keypad knob+current.

## Terminal configuration

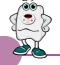

## L1 L2 P P1 N U V W G

| Terminal | Signal        | Description                       |
|----------|---------------|-----------------------------------|
| L1, L2   | AC line input | Single phase AC line input        |
| U, V, W  | Drive output  | 3 phase output terminals to motor |
| P, P1    | DC reactor    | Connecting DC reactor             |
| G        | Ground        | Chassis ground                    |

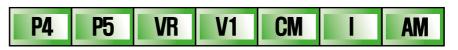

| 30A 30B 30C MO EXTG P24 P1 | P2 | CM P3 |
|----------------------------|----|-------|
|----------------------------|----|-------|

| Term   | inal                                                                                           | Signal                     | Description                                                                                |
|--------|------------------------------------------------------------------------------------------------|----------------------------|--------------------------------------------------------------------------------------------|
| Input  | P1, P2                                                                                         | Multi-function input       | Used for multi-function input. Factory default settings are as follows. P1 = FX, Forward   |
|        | P3, P4, P5                                                                                     |                            | P2 = RX, Reverse P3 = BX, Emergency stop P4=RST, Fault reset P5=JOG, Jog Operation Command |
|        | P24                                                                                            | PNP DC24V output           | DC24V power supply in case of PNP mode                                                     |
|        | VR                                                                                             | Frequency setting power    | Power for Analog frequency setting, Maximum output is +12V 10mA                            |
|        | VI                                                                                             | Frequency setting(Voltage) | Input DC 0 to 10V to set frequency. Input resistance is 20k $oldsymbol{arrho}$             |
|        | I                                                                                              | Frequency setting(Current) | Input DC 4 to 20mA to set frequency. Input resistance is 250 $m{arrho}$                    |
|        | CM                                                                                             | Common                     | Common terminal for the analog frequency setting signal and the FM(for monitoring)         |
| Output | Output AM-CM For monitoring Output one out of Output frequency, Output current, Output voltage |                            | Output one out of Output frequency, Output current, Output voltage and DC voltage.         |
|        |                                                                                                |                            | Factory default set is to Output frequency.                                                |
|        |                                                                                                |                            | Maximum output voltage = 0 to 12V, output current = 10mA                                   |
|        | 330A, 30C                                                                                      | Multi-function relay and   | To interrupt the output when the protection function activates                             |
|        | 30B                                                                                            | Open collector output      | or output multi-function signal.                                                           |
|        | MO-EXTG                                                                                        | Terminal                   | Multi-function relay terminal: Max. AC250V/1A, DC30V/1A                                    |
|        |                                                                                                |                            | Open collector output terminal: Max. DC24V 50mA                                            |

## Keypad

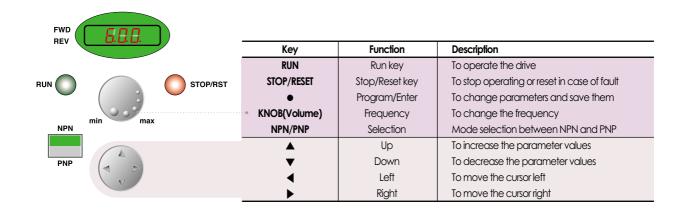

#### ■ Parameter group

There are 4 parameter groups to set parameters properly for the operation.

| Group              | Description                                                                                        |
|--------------------|----------------------------------------------------------------------------------------------------|
| Drive group        | Basic parameters such as Command frequency, Accel/Decel time, etc.                                 |
| Function 1 group   | Basic functional parameters such as Max. frequency, Torque boost, etc.                             |
| Function 2 group   | Application parameters such as Frequency jump, Max./Min. of limit of frequency, etc.               |
| Input/Output group | Parameters to construct the sequence such as Multi-function terminal setting, Auto operation, etc. |

#### ■ Parameter group navigation

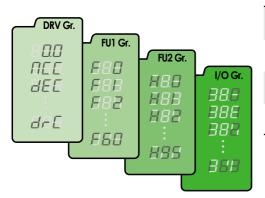

| Drive group        | Basic operation parameters such as Command frequency,       |
|--------------------|-------------------------------------------------------------|
|                    | Accel/Decel time, etc.                                      |
| Function 1 group   | Basic functional parameters for adjusting Output frequency, |
|                    | Voltage, etc.                                               |
| Function 2 group   | Application parameters of PID operation, The 2nd motor      |
|                    | setting, etc.                                               |
| Input/Output group | Parameters to construct the sequence such as Multi-function |
|                    | terminal setting, etc                                       |

#### • Shifting between groups is possible only in the first code of each group.

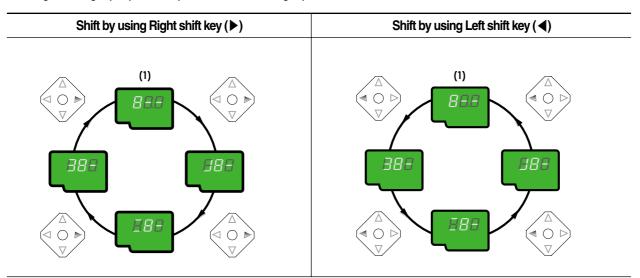

(1) The value of the Command frequency will be displayed in the first code of the Drive group. It will show the value set by the operator. The factory set value is 0.0.

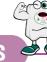

#### ■ Parameter navigation in Drive group

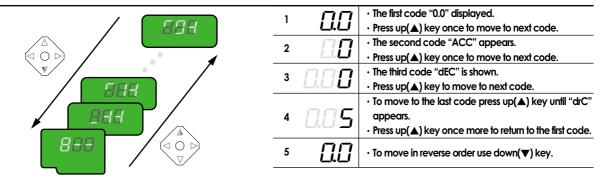

#### ■ Procedure to set command frequency in Drive group

To input new command frequency 30.05[Hz] from 0.0 set in the factory

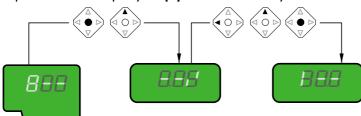

| _ |          |                                                                |
|---|----------|----------------------------------------------------------------|
| 1 |          | • The first code "0.0" displayed.                              |
|   | <u> </u> | · Press pro/ent(•) key.                                        |
| 2 | ,        | The digit of the first decimal place can be changed.           |
|   |          | · Press right (▶) key.                                         |
| 3 |          | The digit of the second decimal place can be changed.          |
|   |          | <ul> <li>Press up(▲) key until the digit becomes 5.</li> </ul> |
| 4 | 0.05     | • Press leff(◀) key.                                           |
|   | ППП      | • The left digit can be set.                                   |
|   |          | · Press left(◀) key.                                           |
| 6 | 0.05     | • Press leff(◀) key.                                           |
| 7 |          | Though 00.0 is displayed, the actual value remains at 0.05.    |
|   |          | · Make 3 by pressing up(▲) key.                                |
|   |          | · Press pro/ent(●) key.                                        |
| 8 | 30.0     | · 30.0 is flickering.                                          |
|   |          | · Press pro/ent( • ) key to stop the flickering.               |
| 9 | 30.0     | Command frequency 30.0 is stored.                              |

Note: (1) The LCD on the keypad of Drive iC5 displays only 3 digits.

Use the shift keys (◀ ▶) to monitor and set the parameters.

(2) To cancel the parameter setting press the shift keys

( $\blacktriangleleft$  or  $\blacktriangleright$ ) while 30.0 is flickering in the procedure no. 8.

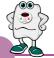

| Output frequency: during Reference frequency: during Reference frequency: during Reference frequency: during DEC Deceleration time  Dry Drive mode  St1 Step frequency 1 St2 Step frequency 2 St3 Step frequency 3 Cur Output current RPM Motor speed DCL DC voltage VOL/POr/for User display selection non Fault display drC Motor direction set  FU1 FU1 Function Group 1 selection Fu2 Function Group 2 selection I/O I/O Group selection FU2 Function Group 2 selection Jump to desired code #  F3 Run prevention  F5 Acceleration pattern  F6 Deceleration pattern  F7 Stop mode  F8 DC injection braking frequency F10 DC injection braking ON-ce F10 DC injection braking ON-ce F10 DC injection braking ON-ce F10 DC injection braking IF11 DC injection braking IF12 Starting DC injection braking F11 DC injection braking IF11 DC injection braking IF11 DC injection braking IF11 DC injection braking IF11 DC injection braking IF11 DC injection braking IF11 DC injection braking IF11 DC injection braking IF11 DC injection braking IF12 Starting DC injection braking IF13 Starting DC injection braking IF14 Motor exciting time F20 Jog frequency F21 Maximum frequency F22 Base frequency Imit selection F25 Frequency Iimit selection F25 Frequency Iimit selection F25 Frequency Iimit - high F26 Frequency Iimit - low                                                                                                    | LITO MADY TRADILIANOVIHAL                                                                | 0.00  |     |
|----------------------------------------------------------------------------------------------------|------------------------------------------------------------------------------------------|-------|-----|
| ACC Deceleration time DEC Deceleration time Deceleration time Dry Drive mode  St1 Step frequency 1 St2 Step frequency 2 St3 Step frequency 3 Cur Output current RPM Motor speed DCL DC voltage VOL/POr/tor User display selection non Fault display drC Motor direction set  FU1 Fu1 Function Group 1 selection Fu2 Function Group 2 selection I/O Group selection Fu2 Function Group 2 selection Fu3 Run prevention  F5 Acceleration pattern  F6 Deceleration pattern  F7 Stop mode  F8 DC injection braking frequency F10 DC injection braking time F11 DC injection braking time F12 Starting DC injection braking F13 Starting DC injection braking F14 Motor exciting time F10 DG injection braking frequency F11 Maximum frequency F12 Base frequency F13 Starting frequency F14 Frequency limit selection F15 Frequency limit selection F16 Frequency limit selection F17 Frequency limit selection F18 Frequency limit selection F19 Frequency limit selection F19 Frequency limit selection F10 Frequency limit selection                                                                                                    | 0 to 6000 [sec]<br>0 to 6000 [sec]                                                       |       | Yes |
| Property Drive mode    Property Drive mode                                                                                                    | 0 to 6000 [sec]                                                                          | 5     | Yes |
| Frq Frequency mode  St1 Step frequency 1 St2 Step frequency 2 St3 Step frequency 3 Cur Output current RPM Motor speed DCL DC voltage v0L/P0r/f0r User display selection n0n Fault display drC Motor direction set  FU2 Function Group 1 selection FO Jump to desired code #  F3 Run prevention  F5 Acceleration pattern  F6 Deceleration pattern  F7 Stop mode  F8 DC injection braking frequency F9 DC injection braking voltage F9 DC injection braking with the properties of the properties of the properties  |                                                                                          | 10    | Yes |
| Frq Frequency mode  St1 Step frequency 1 St2 Step frequency 2 St3 Step frequency 3 Cur Output current RPM Motor speed DCL DC voltage v0L/P0r/f0r User display selection n0n Fault display drC Motor direction set  FU1 Function Group 1 selection FU2 Function Group 2 selection I/O I/O Group selection F0 Jump to desired code #  F3 Run prevention  F5 Acceleration pattern  F6 Deceleration braking frequency F9 DC injection braking onco F10 DC injection braking firme F12 Starting DC injection braking F13 Starting DC injection braking F14 Motor exciting time F10 Jog frequency F21 Maximum frequency F22 Base frequency F23 Starting frequency F24 Frequency limit selection Frequency limit selection Frequency limit selection Frequency limit selection Frequency limit selection Frequency limit selection                                                                                                    |                                                                                          | 10    | 100 |
| St1 Step frequency 1 St2 Step frequency 2 St3 Step frequency 3 Cur Output current RPM Motor speed DCL DC voltage v0L/P0r/t0r User display selection n0n Fault display drC Motor direction set  FU1 Function Group 1 selection FU2 Function Group 2 selection FU3 Function Group 2 selection FU4 Function Group 2 selection FU5 Function Group 2 selection FU6 FU7 Function Group 2 selection FU8 FU8 Function Group 2 selection FU9 FU9 Function Group 2 selection FU9 FU9 Function Group 2 selection FU9 FU9 Function Group 2 selection FU9 FU9 Function Group 2 selection FU9 FU9 Function Function FU9 FU9 FU9 FU9 FU9 FU9 FU9 FU9 FU9 FU9                                                                                                    | 1 (Fx/Rx-1)<br>2(Fx/Rx-2)<br>3(ModBus)                                                   | 1     | No  |
| St2 Step frequency 2 St3 Step frequency 3 Cur Output current RPM Motor speed DCL DC voltage volL/P0r/10r User display selection n0n Fault display drC Motor direction set  Function Group 1 selection Fo Jump to desired code #  F3 Run prevention F6 Deceleration pattern  F6 Deceleration braking frequency F9 DC injection braking onto F10 DC injection braking time F12 Starting DC injection braking F13 Starting DC injection braking F14 Motor exciting time F20 Jog frequency F21 Maximum frequency F22 Base frequency F23 Starting frequency F24 Frequency limit selection Frequency limit selection Frequency limit selection Frequency limit selection Frequency limit selection Frequency limit selection Frequency limit selection F7 Frequency limit selection F7 Frequency limit selection F7 Frequency limit selection F7 Frequency limit selection F7 Frequency limit selection F7 Frequency limit selection F7 Frequency limit selection F7 Frequency limit selection F7 Frequency limit selection F7 Frequency limit selection F7 Frequency limit selection                                                                                                    | 0(Keypad-1) 1 (Keypad-2) 2(Volume) 3(V1) 4(I) 5(Volume+1) 6(V1+I) 7(Volume+V1) 8(ModBus) | 0     | No  |
| St2 Step frequency 2 St3 Step frequency 3 Cur Output current RPM Motor speed DCL DC voltage volL/POr/t0r User display selection n0n Fault display drC Motor direction set  FU1 Function Group 1 selection FO Jump to desired code #  F3 Run prevention F6 Deceleration pattern  F6 Deceleration braking frequency F9 DC injection braking on-ce F10 DC injection braking on-ce F11 DC injection braking time F12 Starting DC injection braking F13 Starting DC injection braking F14 Motor exciting time F20 Jog frequency F21 Maximum frequency F22 Base frequency F23 Starting frequency F24 Frequency limit selection Frequency limit selection Frequency limit selection F7 Frequency limit selection F7 Frequency limit selection F7 Frequency limit selection F7 Frequency limit selection F7 Frequency limit selection F7 Frequency limit selection F7 Frequency limit selection F7 Frequency limit selection F7 Frequency limit selection F7 Frequency limit selection F7 Frequency limit selection F7 Frequency limit selection                                                                                                    | 0 to Max. frequency[Hz]                                                                  | 10.00 | Yes |
| St3 Step frequency 3 Cur Output current RPM Motor speed DCL DC voltage v0L/P0r/f0r User display selection n0n Fault display drC Motor direction set  FU1 Function Group 1 selection FU2 Function Group 2 selection FU3 Function Group 2 selection FU4 Function Group 2 selection FU5 FU6 FU7 Function Group 2 selection FU7 FU8 Function Group 2 selection FU9 FU9 Function Group 2 selection FU9 FU9 Function Group 2 selection FU9 FU9 Function Group 2 selection FU9 FU9 Function Group 2 selection FU9 FU9 FU9 Function Group 2 selection FU9 FU9 FU9 FU9 FU9 FU9 FU9 FU9 FU9 FU9                                                                                                    | 0 to Max. frequency[Hz]                                                                  | 20.00 | Yes |
| Cur Output current RPM Motor speed DCL DC voltage vOL/POr/for User display selection n0n Fault display drC Motor direction set  FU1 Function Group 1 selection FU2 Function Group 2 selection FU3 Function Group 2 selection FU4 Function Group 2 selection FU5 FU6 FU7 Function Group 2 selection FU7 FU8 Function Group 2 selection FU8 FU9 Function Group 2 selection FU9 FU9 Function Group 2 selection FU9 FU9 Function Desired code #  FU2 Function Desired Code #  FU3 Run prevention  FU4 FU8 FU8 FU8 FU8 FU8 FU8 FU8 FU8 FU8 FU8                                                                                                    | 0 to Max. frequency[Hz]                                                                  | 30.00 | Yes |
| RPM DCL DC voltage VOL/POr/for User display selection nOn Fault display drC Motor direction set  FU1 Function Group 1 selection FU2 Function Group 2 selection FU3 Function Group 2 selection FU4 Function Group 2 selection FU5 FU6 FU7 Function Group 2 selection FU7 FU8 Function Group 2 selection FU8 FU9 Function Group 2 selection FU9 FU9 Function Function FU9 FU9 FU9 FU9 FU9 FU9 FU9 FU9 FU9 FU9                                                                                                    | *[A]                                                                                     | *     | *   |
| DCL voltage volt/Por/tor User display selection non Fault display drC Motor direction set  FU1 Function Group 1 selection FU2 Function Group 2 selection FO Jump to desired code #  F3 Run prevention  F5 Acceleration pattern  F6 Deceleration pattern  F7 Stop mode  F8 DC injection braking frequ F9 DC injection braking oN-c F10 DC injection braking voltage F11 DC injection braking time F12 Starting DC injection braking F13 Starting DC injection braking F14 Motor exciting time F20 Jog frequency F21 Maximum frequency F22 Base frequency F23 Starting frequency F24 Frequency limit selection F75 Frequency limit - high                                                                                                    | *[rpm]                                                                                   | *     | *   |
| vOL/Por/for Deer display selection non Fault display drC Motor direction set  FU1 Function Group 1 selection FU2 Function Group 2 selection I/O I/O Group selection FU3 FU4 Function Group 2 selection I/O Jump to desired code #  F3 Run prevention  F5 Acceleration pattern  F6 Deceleration pattern  F7 Stop mode  F8 DC injection braking frequency F10 DC injection braking on-completed by the pattern of the pattern of the pattern | *[V]                                                                                     | *     | *   |
| n0n Fault display drC Motor direction set  FU1 Function Group 1 selection FU2 Function Group 2 selection I/O I/O Group selection FO Jump to desired code #  F3 Run prevention  F5 Acceleration pattern  F6 Deceleration pattern  F7 Stop mode  F8 DC injection braking frequency F9 DC injection braking oN-completed by the pattern of the pattern of the patt | *                                                                                        | *     | *   |
| drC Motor direction set  FU1 Function Group 1 selection FU2 Function Group 2 selection I/O I/O Group selection FU3 Jump to desired code #  F3 Run prevention  F5 Acceleration pattern  F6 Deceleration pattern  F7 Stop mode  F8 DC injection braking frequency F9 DC injection braking oN-completed by the properties of the properties of the  | *                                                                                        | *     | *   |
| FU1 Function Group 1 selection FU2 Function Group 2 selection I/O I/O Group selection FU3 Function Group 2 selection FU4 FU5 Function Group 2 selection FU5 FU6 FU6 FU6 FU6 FU6 FU6 FU6 FU6 FU6 FU6                                                                                                    | F(Forward)                                                                               |       |     |
| FU2 Function Group 2 selection I/O I/O Group selection F0 Jump to desired code #  F3 Run prevention  F5 Acceleration pattern  F6 Deceleration pattern  F7 Stop mode  F8 DC injection braking frequency F9 DC injection braking on-completion braking on-completion braking on-completion braking time F10 DC injection braking time F11 DC injection braking time F12 Starting DC injection braking F13 Starting DC injection braking F14 Motor exciting time F20 Jog frequency F21 Maximum frequency F22 Base frequency F23 Starting frequency F24 Frequency limit selection F25 Frequency limit - high                                                                                                    | R(Reverse)                                                                               | F     | Yes |
| I/O I/O Group selection F0 Jump to desired code #  F3 Run prevention  F5 Acceleration pattern  F6 Deceleration pattern  F7 Stop mode  F8 DC injection braking frequency F9 DC injection braking ON-comparison braking on-comparison braking on-comparison braking on-comparison braking DC injection braking time F12 Starting DC injection braking F13 Starting DC injection braking F14 Motor exciting time F20 Jog frequency F21 Maximum frequency F22 Base frequency F23 Starting frequency F24 Frequency limit selection F25 Frequency limit - high                                                                                                    |                                                                                          | *     | Yes |
| I/O I/O Group selection F0 Jump to desired code #  F3 Run prevention  F5 Acceleration pattern  F6 Deceleration pattern  F7 Stop mode  F8 DC injection braking frequency F9 DC injection braking ON-completion braking on-completion braking on-completion braking time F10 DC injection braking time F11 DC injection braking time F12 Starting DC injection braking F13 Starting DC injection braking F14 Motor exciting time F20 Jog frequency F21 Maximum frequency F22 Base frequency F23 Starting frequency F24 Frequency limit selection F25 Frequency limit - high                                                                                                    | 1                                                                                        | *     | Yes |
| F0 Jump to desired code #  F3 Run prevention  F5 Acceleration pattern  F6 Deceleration pattern  F7 Stop mode  F8 DC injection braking frequency F9 DC injection braking oN-comparison braking on-comparison braking voltage of the production braking time F12 Starting DC injection braking F13 Starting DC injection braking F14 Motor exciting time F20 Jog frequency F21 Maximum frequency F22 Base frequency F23 Starting frequency F24 Frequency limit selection F25 Frequency limit - high                                                                                                    |                                                                                          | *     | Yes |
| F3 Run prevention  F5 Acceleration pattern  F6 Deceleration pattern  F7 Stop mode  F8 DC injection braking frequency F9 DC injection braking ON-comparison braking voltage of the province of the province of  | 1 to 60                                                                                  | 1     | Yes |
| F6 Deceleration pattern  F7 Stop mode  F8 DC injection braking frequency F9 DC injection braking ON-comparing time F10 DC injection braking voltage of the process of the process of the p | 0(None)<br>1 (Forward disable)<br>2(Reverse disable)                                     | 0     | No  |
| F8 DC injection braking frequency F9 DC injection braking oN-comparison of the process of the process of the pr | 0(Linear)<br>1 (S-curve)                                                                 | 0     | No  |
| F8 DC injection braking frequ F9 DC injection braking ON-o F10 DC injection braking volta; F11 DC injection braking volta; F12 Starting DC injection brakin F13 Starting DC injection brakin F14 Motor exciting time F20 Jog frequency F21 Maximum frequency F22 Base frequency F23 Starting frequency F24 Frequency limit selection F25 Frequency limit - high                                                                                                    | 0(Linear)<br>1 (S-curve)                                                                 | 0     | No  |
| F9 DC injection braking ON-c F10 DC injection braking voltae F11 DC injection braking voltae F12 Starting DC injection brakin F13 Starting DC injection brakin F14 Motor exciting time F20 Jog frequency F21 Maximum frequency F22 Base frequency F23 Starting frequency F24 Frequency limit selection F25 Frequency limit - high                                                                                                    | 0(Decel)<br>1 (Dc-brake)<br>2(Free-run)                                                  | 0     | No  |
| F9 DC injection braking ON-o F10 DC injection braking voltae F11 DC injection braking voltae F12 Starting DC injection brakin F13 Starting DC injection brakin F14 Motor exciting time F20 Jog frequency F21 Maximum frequency F22 Base frequency F23 Starting frequency F24 Frequency limit selection F25 Frequency limit - high                                                                                                    |                                                                                          | 5     | No  |
| F10 DC injection braking voltae F11 DC injection braking voltae F12 Starting DC injection brakin F13 Starting DC injection brakin F14 Motor exciting time F20 Jog frequency F21 Maximum frequency F22 Base frequency F23 Starting frequency F24 Frequency limit selection F25 Frequency limit - high                                                                                                    |                                                                                          | 0.1   | No  |
| F11 DC injection braking time F12 Starting DC injection brakin F13 Starting DC injection brakin F14 Motor exciting time F20 Jog frequency F21 Maximum frequency F22 Base frequency F23 Starting frequency F24 Frequency limit selection F25 Frequency limit - high                                                                                                    |                                                                                          | 50    | No  |
| F12 Starting DC injection brakir F13 Starting DC injection brakir F14 Motor exciting time F20 Jog frequency F21 Maximum frequency F22 Base frequency F23 Starting frequency F24 Frequency limit selection F25 Frequency limit - high                                                                                                    | 0 to 60 [sec]                                                                            | 1     | No  |
| F13 Starting DC injection brakir F14 Motor exciting time F20 Jog frequency F21 Maximum frequency F22 Base frequency F23 Starting frequency F24 Frequency limit selection F25 Frequency limit - high                                                                                                    |                                                                                          | 50    | No  |
| F14 Motor exciting time F20 Jog frequency F21 Maximum frequency F22 Base frequency F23 Starting frequency F24 Frequency limit selection F25 Frequency limit - high                                                                                                    |                                                                                          | 0     | No  |
| F20 Jog frequency F21 Maximum frequency F22 Base frequency F23 Starting frequency F24 Frequency limit selection F25 Frequency limit - high                                                                                                    | 0 to 60 [sec]                                                                            | 1     | No  |
| F21 Maximum frequency F22 Base frequency F23 Starting frequency F24 Frequency limit selection F25 Frequency limit - high                                                                                                    | 0 to 400 [Hz]                                                                            | 10    | No  |
| F22 Base frequency F23 Starting frequency F24 Frequency limit selection F25 Frequency limit - high                                                                                                    | 40 to 400 [Hz]                                                                           | 60    | No  |
| F23 Starting frequency F24 Frequency limit selection F25 Frequency limit - high                                                                                                    | 30 to Max. frequency[Hz]                                                                 | 60    | No  |
| F24 Frequency limit selection F25 Frequency limit - high                                                                                                    | 0 to 10 [Hz]                                                                             | 0.5   | No  |
| F25 Frequency limit - high                                                                                                    | 0(No), 1(Yes)                                                                            | 0     | No  |
|                                                                                                    | 0 to High limit [Hz]                                                                     | 60    | No  |
|                                                                                                    |                                                                                          |       | No  |
| F27 Manual/Auto torque boos                                                                                                    | I OW IIMIT TO MAY TRAILIENCY II                                                          | 0     | No  |
| F28 Torque boost in forward di                                                                                                    | Low limit to Max. frequency[ht selection 0(Manual) 1(Auto)                               | 5     | No  |
| F29 Torque boost in reverse dire                                                                                                    | t selection 0(Manual), 1(Auto)                                                           | 5     | No  |
| F30 Volts/Hz pattern                                                                                                    | t selection 0(Manual), 1(Auto)<br>rection 0.0 to 15.0[%]                                 |       | 140 |

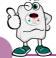

| FU1<br>group | Keypad<br>display | Description                             | Setting range                                                                                 | Factory default | Adjustable<br>during run |
|--------------|-------------------|-----------------------------------------|-----------------------------------------------------------------------------------------------|-----------------|--------------------------|
|              | F31               | User V/F - frequency 1                  | 0 to F33[Hz]                                                                                  | 15              | No                       |
|              | F32               | User V/F - voltage 1                    | 0 to 100[%]                                                                                   | 25              | No                       |
|              | F33               | User V/F - frequency 2                  | F31 to F35[Hz]                                                                                | 30              | No                       |
|              | F34               | User V/F - voltage 2                    | 0 to 100[%]                                                                                   | 50              | No                       |
|              | F35               | User V/F - frequency 3                  | F33 to F37[Hz]                                                                                | 45              | No                       |
|              | F36               | User V/F - voltage 3                    | 0 to 100[%]                                                                                   | 75              | No                       |
|              | F37               | User V/F - frequency 4                  | F35 to Maximum frequency[Hz]                                                                  | 60              | No                       |
|              | F38               | User V/F - voltage 4                    | 0 to 100[%]                                                                                   | 100             | No                       |
|              | F39               | Output voltage adjustment               | 40.0 to 110.0[%]                                                                              | 100             | No                       |
|              | F40               | Energy save                             | 0 to 30[%]                                                                                    | 0               | Yes                      |
|              | F50               | Electronic thermal selection            | 0(No), 1 (Yes)                                                                                | 0               | Yes                      |
|              | F51               | Electronic thermal level -1 min.        | F52 to 200[%]                                                                                 | 150             | Yes                      |
|              | F52               | Electronic thermal level -continuous    | 50 to F51[%]                                                                                  | 100             | Yes                      |
|              |                   | Electronic membranever commodos         | 0(self cool)                                                                                  | 100             |                          |
|              | F53               | Motor cooling system                    | 1 (forced cool)                                                                               | 0               | Yes                      |
|              | F54               | Overload alarm level                    | 30 to 150[%]                                                                                  | 150             | Yes                      |
|              | F55               | Overload alarm hold time                | 0 to 30[sec]                                                                                  | 10              | Yes                      |
|              | F56               | Overload trip selection                 | 0(No), 1(Yes)                                                                                 | 1               | Yes                      |
|              | F57               | Overload trip level                     | 30 to 200[%]                                                                                  | 180             | Yes                      |
|              | F58               | Overload trip delay time                | 0 to 60[sec]                                                                                  | 60              | Yes                      |
|              |                   |                                         | 000 to 111 (bit set)                                                                          |                 |                          |
|              |                   |                                         | Bit 0 : During accel.                                                                         | 000             |                          |
|              | F59               | Stall prevention mode selection         | Bit 1: During steady speed                                                                    | 000             | No                       |
|              |                   |                                         | Bit 2 : During decel.                                                                         |                 |                          |
|              | F60               | Stall prevention level                  | 30 to 150[%]                                                                                  | 150             | No                       |
| :U2          | HO                | Jump to desired code #                  | 1 to 95                                                                                       | 1               | Yes                      |
|              | H1                | Previous fault history 1                |                                                                                               | nOn             | *                        |
| roup         | H2                | Previous fault history 2                |                                                                                               | nOn             | *                        |
|              | H3                | Previous fault history 3                |                                                                                               | nOn             | *                        |
|              | H4                | Previous fault history 4                |                                                                                               | nOn             | *                        |
|              | H5                | •                                       |                                                                                               | nOn             | *                        |
|              |                   | Previous fault history 5                | O(No) 1(Vos)                                                                                  |                 |                          |
|              | H6                | Delete fault history                    | 0(No), 1(Yes)                                                                                 | 0               | Yes                      |
|              | H7                | Dwell frequency                         | 0 to Max. frequency[Hz]                                                                       | 5               | No                       |
|              | Н8                | Dwell time                              | 0 to 10[sec]                                                                                  | 0               | No                       |
|              | H10               | Selection of jump frequency             | 0(No), 1(Yes)                                                                                 | 0               | No                       |
|              | H11               | Jump frequency 1, low                   | 0 to H12[Hz]                                                                                  | 10              | No                       |
|              | H12               | Jump frequency 1, high                  | H11 to Maximum frequency[Hz]                                                                  | 15              | No                       |
|              | H13               | Jump frequency 2, low                   | 0 to H14[Hz]                                                                                  | 20              | No                       |
|              | H14               | Jump frequency 2, high                  | H13 to Maximum frequency[Hz]                                                                  | 25              | No                       |
|              | H15               | Jump frequency 3, low                   | 0 to H16[Hz]                                                                                  | 30              | No                       |
|              | H16               | Jump frequency 3, high                  | H15 to Maximum frequency[Hz]                                                                  | 35              | No                       |
|              | H17               | Inclination at the beginning of S curve | 1 to 100[%]                                                                                   | 40              | No                       |
|              | H18               | Inclination at the end of S curve       | 1 to 100[%]                                                                                   | 40              | No                       |
|              | H19               | Output phase loss protection            | 0(No), 1(Yes)                                                                                 | 0               | Yes                      |
|              | H20               | Power ON start selection                | 0(No), 1(Yes)                                                                                 | 0               | Yes                      |
|              | H21               | Restart after fault reset               | 0(No), 1(Yes)                                                                                 | 0               | Yes                      |
|              | 1121              | Residir directidon reser                | 0000 to 1111 (bit set)                                                                        |                 | 103                      |
|              | H22               | Speed search selection                  | Bit 0 : During accel. Bit 1 : After fault reset Bit 2 : Restarted after instant power failure | 0               | No                       |
|              |                   |                                         | Bit 3: When H20 is set to 1 (Yes)                                                             | 100             |                          |
|              | H23               | Speed search current limitation level   | 8 to 200[%]                                                                                   | 100             | Yes                      |
|              | H24               | Speed search P gain                     | 0 to 9999                                                                                     | 100             | Yes                      |
|              | H25               | Speed search I gain                     | 0 to 9999                                                                                     | 1000            | Yes                      |
|              | H26               | Number of auto restart attempt          | 0 to 10                                                                                       | 0               | Yes                      |
|              | H27               | Delay time before auto restart          | 0 to 60[sec]                                                                                  | 1               | Yes                      |
|              | H30               | Motor power rating selection            | 0.2, 0.75, 1.5, 2.2[kW]                                                                       | *               | No                       |
|              | H31               | Number of motor poles                   | 2 to 12                                                                                       | 4               | No                       |
|              | H32               | Rated motor slip                        | 0 to 10[Hz]                                                                                   | *               | No                       |
|              | H33               | Rated motor current in RMS              | 0 to 20[A]                                                                                    | *               | No                       |
|              | H34               | No load motor current in RMS            | 0.1 to 20[A]                                                                                  | *               | No                       |
|              | H36               | Motor efficiency                        | 70 to 100[%]                                                                                  | *               | No                       |

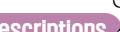

|     | Keypad<br>display                                                  | Description                                                                                                    | Setting range                                                                                                    | Factory default                                                     | Adjustable<br>during run                             |
|-----|--------------------------------------------------------------------|----------------------------------------------------------------------------------------------------|----------------------------------------------------------------------------------------------------|---------------------------------------------------------------------|------------------------------------------------------|
| I   | H37                                                                | Load inertia                                                                                                    | 0 to 2                                                                                                    | 0                                                                   | No                                                   |
|     | H39                                                                | Carrier frequency                                                                                                    | 1 to 15[kHz]                                                                                                    | 3.0                                                                 | Yes                                                  |
|     |                                                                    | , ,                                                                                                    | O(V/F)                                                                                                    |                                                                     |                                                      |
|     |                                                                    |                                                                                                    | 1 (Slip compen)                                                                                                    |                                                                     |                                                      |
|     | H40                                                                | Control mode selection                                                                                                    | 2(PID)                                                                                                    | 0                                                                   | No                                                   |
|     |                                                                    |                                                                                                    | 3(Sensorless vector control)                                                                                                    |                                                                     |                                                      |
|     | H41                                                                | Auto tuning                                                                                                    | 0 to 1                                                                                                    | 0                                                                   | Yes                                                  |
|     | H42                                                                | Stator reristance                                                                                                    | 0 to 5 [BŸ]                                                                                                    | 0                                                                   | Yes                                                  |
|     | H44                                                                | Leakage inductance                                                                                                    |                                                                                                    | 0                                                                   | Yes                                                  |
|     |                                                                    |                                                                                                    | 0 to 300[mH]                                                                                                    |                                                                     |                                                      |
|     | H45                                                                | Sensorless P gain                                                                                                    | 0 to 32767                                                                                                    | 1000                                                                | Yes                                                  |
|     | H46                                                                | Sensorless I gain                                                                                                    | 0 to 32767                                                                                                    | 100                                                                 | Yes                                                  |
|     | H50                                                                | PID feedback signal selection                                                                                                    | O(I)                                                                                                    | 0                                                                   | No                                                   |
|     |                                                                    |                                                                                                    | 1(V1)                                                                                                    |                                                                     |                                                      |
|     | H51                                                                | P gain for PID control                                                                                                    | 0 to 999.9[%]                                                                                                    | 300                                                                 | Yes                                                  |
|     | H52                                                                | I gain for PID control                                                                                                    | 0.1 to 32.0[sec]                                                                                                    | 1                                                                   | Yes                                                  |
|     | H53                                                                | D gain for PID control                                                                                                    | 0.1 to 30.0[sec]                                                                                                    | 0                                                                   | Yes                                                  |
|     | H54                                                                | F gain for PID control                                                                                                    | 0 to 999.9[%]                                                                                                    | 0                                                                   | Yes                                                  |
|     | H55                                                                | Limit frequency for PID control                                                                                                    | 0 to Max. frequency[Hz]                                                                                                    | 60                                                                  | Yes                                                  |
|     |                                                                    |                                                                                                    | 0(Max. freq.)                                                                                                    | ^                                                                   | V                                                    |
|     | H70                                                                | Reference frequency for Accel/Decel                                                                                                    | 1 (Delta freq.)                                                                                                    | 0                                                                   | Yes                                                  |
| - 1 |                                                                    |                                                                                                    | 0(0.001sec)                                                                                                    |                                                                     |                                                      |
|     | H71                                                                | Accel/Decel time scale                                                                                                    | 1(0.01sec)                                                                                                    | 1                                                                   | No                                                   |
|     |                                                                    | / (CCC)/ DCCC/ III TIC 3CCIC                                                                                                    | 2(1sec)                                                                                                    | !                                                                   | 110                                                  |
|     |                                                                    |                                                                                                    | 0(Command frequency)                                                                                                    |                                                                     |                                                      |
|     |                                                                    |                                                                                                    |                                                                                                    |                                                                     |                                                      |
|     |                                                                    |                                                                                                    | 1 (Accel. Time)                                                                                                    |                                                                     |                                                      |
|     |                                                                    |                                                                                                    | 2(Decel. Time)                                                                                                    |                                                                     |                                                      |
|     |                                                                    |                                                                                                    | 3(Drive mode)                                                                                                    |                                                                     |                                                      |
|     |                                                                    |                                                                                                    | 4(Frequency mode)                                                                                                    |                                                                     |                                                      |
|     |                                                                    |                                                                                                    | 5(Step frequency 1)                                                                                                    |                                                                     |                                                      |
|     | H72                                                                | Power On display                                                                                                    | 6(Step frequency 2)                                                                                                    | 0                                                                   | Yes                                                  |
|     | 11/2                                                               | 1 Owel Offasplay                                                                                                    | 7(Step frequency 3)                                                                                                    | U                                                                   | 163                                                  |
|     |                                                                    |                                                                                                    | 8(Current)                                                                                                    |                                                                     |                                                      |
|     |                                                                    |                                                                                                    | 9(Speed)                                                                                                    |                                                                     |                                                      |
|     |                                                                    |                                                                                                    | 10(DC link voltage)                                                                                                    |                                                                     |                                                      |
|     |                                                                    |                                                                                                    | 11 (User display)                                                                                                    |                                                                     |                                                      |
|     |                                                                    |                                                                                                    | 12(Fault display)                                                                                                    |                                                                     |                                                      |
|     |                                                                    |                                                                                                    | 13(Motor direction)                                                                                                    |                                                                     |                                                      |
|     |                                                                    |                                                                                                    |                                                                                                    |                                                                     |                                                      |
|     | 1170                                                               |                                                                                                    | 0(Voltage)                                                                                                    | 0                                                                   |                                                      |
|     | H73                                                                | User display selection                                                                                                    | 1(Watt)                                                                                                    | 0                                                                   | V                                                    |
|     |                                                                    |                                                                                                    |                                                                                                    |                                                                     | Yes                                                  |
|     |                                                                    |                                                                                                    | 2(Torque)                                                                                                    |                                                                     |                                                      |
|     | H74                                                                | Gain for motor speed display                                                                                                    | 2(Torque)<br>1 to 1000[%]                                                                                                    | 100                                                                 | Yes                                                  |
|     | H79                                                                | Software version                                                                                                    | 1 to 1000[%]<br>xxx                                                                                                    | X.XX                                                                | Yes<br>*                                             |
|     | H79<br>H81                                                         | Software version 2nd acceleration time                                                                                                    | 1 to 1000[%]<br>x.xx<br>0 to 6000 [sec]                                                                                                    | x.xx<br>5                                                           | Yes<br>*<br>Yes                                      |
|     | H79                                                                | Software version                                                                                                    | 1 to 1000[%]<br>xxx                                                                                                    | X.XX                                                                | Yes<br>*                                             |
|     | H79<br>H81                                                         | Software version 2nd acceleration time                                                                                                    | 1 to 1000[%]<br>x.xx<br>0 to 6000 [sec]                                                                                                    | x.xx<br>5                                                           | Yes<br>*<br>Yes                                      |
|     | H79<br>H81<br>H82                                                  | Software version 2nd acceleration time 2nd deceleration time                                                                                                    | 1 to 1000[%]<br>x.xx<br>0 to 6000 [sec]<br>0 to 6000 [sec]<br>30 to Max. frequency[Hz]                                                                                                    | x.xx<br>5<br>10                                                     | Yes<br>*<br>Yes<br>Yes                               |
|     | H79<br>H81<br>H82<br>H83                                           | Software version 2nd acceleration time 2nd deceleration time 2nd acceleration time                                                                                                    | 1 to 1000[%]  x.xx 0 to 6000 [sec] 0 to 6000 [sec] 30 to Max. frequency[Hz] 0(Linear)                                                                                                    | x.xx<br>5<br>10<br>60                                               | Yes<br>*<br>Yes<br>Yes<br>No                         |
|     | H79<br>H81<br>H82                                                  | Software version 2nd acceleration time 2nd deceleration time                                                                                                    | 1 to 1000[%]  x.xx 0 to 6000 [sec] 0 to 6000 [sec] 30 to Max. frequency[Hz] 0(Linear) 1 (Square)                                                                                                    | x.xx<br>5<br>10                                                     | Yes<br>*<br>Yes<br>Yes                               |
|     | H79<br>H81<br>H82<br>H83                                           | Software version 2nd acceleration time 2nd deceleration time 2nd acceleration time 2nd V/F pattern                                                                                                    | 1 to 1000[%]  x.xx 0 to 6000 [sec] 0 to 6000 [sec] 30 to Max. frequency[Hz] 0(Linear) 1 (Square) 2 (User V/F)                                                                                                    | x.xx<br>5<br>10<br>60                                               | Yes  * Yes Yes No                                    |
|     | H79<br>H81<br>H82<br>H83<br>H84                                    | Software version 2nd acceleration time 2nd deceleration time 2nd acceleration time 2nd V/F pattern 2nd forward torque boost                                                                                                    | 1 to 1000[%]  x.xx 0 to 6000 [sec] 0 to 6000 [sec] 30 to Max. frequency[Hz] 0(Linear) 1 (Square) 2 (User V/F) 0.0 to 15.0[%]                                                                                                    | x.xx<br>5<br>10<br>60<br>0                                          | Yes * Yes Yes No No                                  |
|     | H79<br>H81<br>H82<br>H83<br>H84<br>H85<br>H86                      | Software version 2nd acceleration time 2nd deceleration time 2nd acceleration time 2nd V/F pattern  2nd forward torque boost 2nd reverse torque boost                                                                                                    | 1 to 1000[%]  x.xx 0 to 6000 [sec] 0 to 6000 [sec] 30 to Max. frequency[Hz] 0(Linear) 1 (Square) 2 (User V/F) 0.0 to 15.0[%] 0.0 to 15.0[%]                                                                                                    | x.xx<br>5<br>10<br>60<br>0<br>5<br>5                                | Yes * Yes Yes No No No                               |
|     | H79<br>H81<br>H82<br>H83<br>H84<br>H85<br>H86<br>H87               | Software version 2nd acceleration time 2nd deceleration time 2nd acceleration time 2nd V/F pattern  2nd forward torque boost 2nd reverse torque boost 2nd stall prevention level                                                                                                    | 1 to 1000[%] x.xx 0 to 6000 [sec] 0 to 6000 [sec] 30 to Max. frequency[Hz] 0(Linear) 1 (Square) 2 (User V/F) 0.0 to 15.0[%] 30 to 150[%]                                                                                                    | x.xx<br>5<br>10<br>60<br>0<br>5<br>5<br>5                           | Yes * Yes Yes No No No No No                         |
|     | H79<br>H81<br>H82<br>H83<br>H84<br>H85<br>H86<br>H87<br>H88        | Software version 2nd acceleration time 2nd deceleration time 2nd acceleration time 2nd V/F pattern  2nd forward torque boost 2nd reverse torque boost 2nd stall prevention level 2nd electronic thermal level -1 min.                                                                  | 1 to 1000[%]  x.xx 0 to 6000 [sec] 0 to 6000 [sec] 30 to Max. frequency[Hz] 0(Linear) 1 (Square) 2(User V/F) 0.0 to 15.0[%] 0.0 to 15.0[%] H89 to 200[%]                                                                                                  | x.xx<br>5<br>10<br>60<br>0<br>5<br>5<br>5<br>150                    | Yes  * Yes Yes No No No No No No Yes                 |
|     | H79<br>H81<br>H82<br>H83<br>H84<br>H85<br>H86<br>H87<br>H88<br>H89 | Software version 2nd acceleration time 2nd deceleration time 2nd acceleration time 2nd V/F pattem  2nd forward torque boost 2nd reverse torque boost 2nd stall prevention level 2nd electronic thermal level -1 min. 2nd electronic thermal level -continuous                          | 1 to 1000[%]  x.xx 0 to 6000 [sec] 0 to 6000 [sec] 30 to Max. frequency[Hz] 0(Linear) 1 (Square) 2(User V/F) 0.0 to 15.0[%] 0.0 to 15.0[%] 189 to 200[%] 50 to H88[%]                                                                                     | x.xx<br>5<br>10<br>60<br>0<br>5<br>5<br>5<br>150<br>150             | Yes  * Yes Yes No No No No No No Yes Yes             |
|     | H79<br>H81<br>H82<br>H83<br>H84<br>H85<br>H86<br>H87<br>H88        | Software version 2nd acceleration time 2nd deceleration time 2nd acceleration time 2nd V/F pattern  2nd forward torque boost 2nd reverse torque boost 2nd stall prevention level 2nd electronic thermal level -1 min.                                                                  | 1 to 1000[%]  x.xx 0 to 6000 [sec] 0 to 6000 [sec] 30 to Max. frequency[Hz] 0(Linear) 1 (Square) 2 (User V/F) 0.0 to 15.0[%] 0.0 to 15.0[%] 30 to 150[%] H89 to 200[%] 50 to H88[%] 0.1 to 20[A]                                                          | x.xx<br>5<br>10<br>60<br>0<br>5<br>5<br>5<br>150                    | Yes  * Yes Yes No No No No No No No Yes              |
|     | H79<br>H81<br>H82<br>H83<br>H84<br>H85<br>H86<br>H87<br>H88<br>H89 | Software version 2nd acceleration time 2nd deceleration time 2nd acceleration time 2nd V/F pattem  2nd forward torque boost 2nd reverse torque boost 2nd stall prevention level 2nd electronic thermal level -1 min. 2nd electronic thermal level -continuous                          | 1 to 1000[%]  x.xx 0 to 6000 [sec] 0 to 6000 [sec] 30 to Max. frequency[Hz] 0(Linear) 1 (Square) 2(User V/F) 0.0 to 15.0[%] 0.0 to 15.0[%] 30 to 150[%] H89 to 200[%] 50 to H88[%] 0.1 to 20[A] 0(No)                                                     | x.xx<br>5<br>10<br>60<br>0<br>5<br>5<br>5<br>150<br>150             | Yes  * Yes Yes No No No No No No Yes Yes             |
|     | H79<br>H81<br>H82<br>H83<br>H84<br>H85<br>H86<br>H87<br>H88<br>H89 | Software version 2nd acceleration time 2nd deceleration time 2nd acceleration time 2nd V/F pattem  2nd forward torque boost 2nd reverse torque boost 2nd stall prevention level 2nd electronic thermal level -1 min. 2nd electronic thermal level -continuous                          | 1 to 1000[%]  x.xx 0 to 6000 [sec] 0 to 6000 [sec] 30 to Max. frequency[Hz] 0(Linear) 1 (Square) 2 (User V/F) 0.0 to 15.0[%] 0.0 to 15.0[%] 30 to 150[%] H89 to 200[%] 50 to H88[%] 0.1 to 20[A]                                                          | x.xx<br>5<br>10<br>60<br>0<br>5<br>5<br>5<br>150<br>150             | Yes  * Yes Yes No No No No No No Yes Yes             |
|     | H79<br>H81<br>H82<br>H83<br>H84<br>H85<br>H86<br>H87<br>H88<br>H89 | Software version 2nd acceleration time 2nd deceleration time 2nd acceleration time 2nd V/F pattern  2nd forward torque boost 2nd reverse torque boost 2nd stall prevention level 2nd electronic thermal level -1 min. 2nd electronic thermal level -continuous 2nd motor rated current | 1 to 1000[%]  x.xx 0 to 6000 [sec] 0 to 6000 [sec] 30 to Max. frequency[Hz] 0(Linear) 1 (Square) 2(User V/F) 0.0 to 15.0[%] 0.0 to 15.0[%] 30 to 150[%] H89 to 200[%] 50 to H88[%] 0.1 to 20[A] 0(No)                                                     | x.xx<br>5<br>10<br>60<br>0<br>5<br>5<br>5<br>150<br>150<br>100<br>* | Yes * Yes Yes No No No No No No No No No No No No No |
|     | H79<br>H81<br>H82<br>H83<br>H84<br>H85<br>H86<br>H87<br>H88<br>H89 | Software version 2nd acceleration time 2nd deceleration time 2nd acceleration time 2nd V/F pattem  2nd forward torque boost 2nd reverse torque boost 2nd stall prevention level 2nd electronic thermal level -1 min. 2nd electronic thermal level -continuous                          | 1 to 1000[%]  x.xx  0 to 6000 [sec]  0 to 6000 [sec]  30 to Max. frequency[Hz]  0(Linear)  1 (Square)  2 (User V/F)  0.0 to 15.0[%]  0.0 to 15.0[%]  30 to 150[%]  H89 to 200[%]  50 to H88[%]  0.1 to 20[A]  0(No)  1 (All groups)  2 (Drive)            | x.xx<br>5<br>10<br>60<br>0<br>5<br>5<br>5<br>150<br>150             | Yes  * Yes Yes No No No No No No Yes Yes             |
|     | H79<br>H81<br>H82<br>H83<br>H84<br>H85<br>H86<br>H87<br>H88<br>H89 | Software version 2nd acceleration time 2nd deceleration time 2nd acceleration time 2nd V/F pattern  2nd forward torque boost 2nd reverse torque boost 2nd stall prevention level 2nd electronic thermal level -1 min. 2nd electronic thermal level -continuous 2nd motor rated current | 1 to 1000[%]  x.xx 0 to 6000 [sec] 0 to 6000 [sec] 30 to Max. frequency[Hz] 0(Linear) 1 (Square) 2(User V/F) 0.0 to 15.0[%] 0.0 to 15.0[%] 30 to 150[%] H89 to 200[%] 50 to H88[%] 0.1 to 20[A] 0(No) 1 (All groups) 2(Drive) 3(Function 1)               | x.xx<br>5<br>10<br>60<br>0<br>5<br>5<br>5<br>150<br>150<br>100<br>* | Yes * Yes Yes No No No No No No No No No No No No No |
|     | H79<br>H81<br>H82<br>H83<br>H84<br>H85<br>H86<br>H87<br>H88<br>H89 | Software version 2nd acceleration time 2nd deceleration time 2nd acceleration time 2nd V/F pattern  2nd forward torque boost 2nd reverse torque boost 2nd stall prevention level 2nd electronic thermal level -1 min. 2nd electronic thermal level -continuous 2nd motor rated current | 1 to 1000[%]  x.xx 0 to 6000 [sec] 0 to 6000 [sec] 30 to Max. frequency[Hz] 0(Linear) 1 (Square) 2(User V/F) 0.0 to 15.0[%] 0.0 to 15.0[%] 30 to 150[%] H89 to 200[%] 50 to H88[%] 0.1 to 20[A] 0(No) 1 (All groups) 2(Drive) 3(Function 1) 4(Function 2) | x.xx<br>5<br>10<br>60<br>0<br>5<br>5<br>5<br>150<br>150<br>100<br>* | Yes * Yes Yes No No No No No No No No No No No No No |
|     | H79<br>H81<br>H82<br>H83<br>H84<br>H85<br>H86<br>H87<br>H88<br>H89 | Software version 2nd acceleration time 2nd deceleration time 2nd acceleration time 2nd V/F pattern  2nd forward torque boost 2nd reverse torque boost 2nd stall prevention level 2nd electronic thermal level -1 min. 2nd electronic thermal level -continuous 2nd motor rated current | 1 to 1000[%]  x.xx 0 to 6000 [sec] 0 to 6000 [sec] 30 to Max. frequency[Hz] 0(Linear) 1 (Square) 2(User V/F) 0.0 to 15.0[%] 0.0 to 15.0[%] 30 to 150[%] H89 to 200[%] 50 to H88[%] 0.1 to 20[A] 0(No) 1 (All groups) 2(Drive) 3(Function 1)               | x.xx<br>5<br>10<br>60<br>0<br>5<br>5<br>5<br>150<br>150<br>100<br>* | Yes * Yes Yes No No No No No No No No No No No No No |

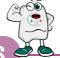

| oup | Keypad<br>display | Description                                                                                    | Setting range                                                                                                    | Factory default | Adjustable<br>during run |
|-----|-------------------|------------------------------------------------------------------------------------------------|----------------------------------------------------------------------------------------------------|-----------------|--------------------------|
|     | 10                | Jump to desired code #                                                                         | 0 to 63                                                                                                    | 1               | Yes                      |
|     | l1                | Filtering time constant for V0 signal input                                                    | 0 to 9,999[msec]                                                                                                    | 10              | Yes                      |
|     | 12                | V0 input minimum voltage                                                                       | 0 to 10V                                                                                                    | 0               | Yes                      |
|     | 13                | Frequency corresponding to 12                                                                  | 0 to 400 [Hz]                                                                                                    | 0.0             | Yes                      |
|     | 14                | V0 input maximum voltage                                                                       | 0 to 10V                                                                                                    | 10              | Yes                      |
|     | 15                | Frequency corresponding to 14                                                                  | 0 to 400 [Hz]                                                                                                    | 60.0            | Yes                      |
|     | 16                | Filtering time constant for V1 signal input                                                    | 0 to 9,999[msec]                                                                                                    | 10              | Yes                      |
|     | 17                | V1 input minimum voltage                                                                       | 0 to 10V                                                                                                    | 0               | Yes                      |
|     | 18                | Frequency corresponding to 17                                                                  | 0 to Max. frequency[Hz]                                                                                                    | 0.0             | Yes                      |
|     | 19                | V1 input maximum voltage                                                                       | 0 to 10V                                                                                                    | 10              | Yes                      |
|     | I10               | Frequency corresponding to 19                                                                  | 0 to Max. frequency[Hz]                                                                                                    | 60              | Yes                      |
|     | l11               | Filtering time constant for I signal input                                                     | 0 to 9,999[msec]                                                                                                    | 10              | Yes                      |
|     | l12               | l input minimum current                                                                        | 0 to 20[mA]                                                                                                    | 4               | Yes                      |
|     | l13               | Frequency corresponding to 112                                                                 | 0 to Max. frequency[Hz]                                                                                                    | 0               | Yes                      |
|     | 114               | l input maximum current                                                                        | 112 to 20[mA]                                                                                                    | 20              | Yes                      |
|     | 115               | Frequency corresponding to 114                                                                 | 0 to Max. frequency[Hz]                                                                                                    | 60.0            | Yes                      |
|     |                   |                                                                                                | 0(None)                                                                                                    |                 |                          |
|     | 116               | Criteria for analog speed signal loss                                                          | 1 (Half of x1)                                                                                                    | 0               | Yes                      |
|     |                   |                                                                                                | 2(Below x1)                                                                                                    |                 |                          |
|     | 120               | Definition of multifunction input terminal P18, 9, 15, 20, 21, 22, 23, 24, 25, 26 (-reserved-) | 0(FX) 1(RX) 2(BX) 3(RST) 4(JOG) 5(Speed-L) 6(Speed-M) 7(Speed-H) 8(XCEL-L) 9(XCEL-M) 10(XCEL-H) 11(DC-Brake) 12(2nd function) 15(Up) 16(Down) 17(3 wire) 18(EXT-A) 19(EXT-B) 21(Open-loop) 22(Main drive) 23(Analog hold) | O(FX)           | Yes                      |
|     | 121               | Definition of multifunction input terminal P2                                                  | 24(XCEL-stop)<br>Same as above 120                                                                                                    | 1 (RX)          | Yes                      |
|     | 122               | Definition of multifunction input terminal P3                                                  | Same as above 120                                                                                                    | 2(EST)          | Yes                      |
|     | 123               | Definition of multifunction input terminal P4                                                  | Same as above 120                                                                                                    | 3(RST)          | Yes                      |
|     | 124               | Definition of multifunction input terminal P5                                                  | Same as above 120                                                                                                    | 4(JOG)          | Yes                      |
|     | 125               | Terminal input status                                                                          | 00000-11111[bit]                                                                                                    | *               | *                        |
|     | 126               | Terminal output status                                                                         | 00-11[bit]                                                                                                    | *               | *                        |
|     | 127               | Filtering time constant for multifunction input terminal                                       | 0 to Max. frequency[Hz]                                                                                                    | 15              | Yes                      |
|     | 130               | Step frequency 4                                                                               | 0 to Max. frequency[Hz]                                                                                                    | 30              | Yes                      |
|     | 131               | Step frequency 5                                                                               | 0 to Max. frequency[Hz]                                                                                                    | 25              | Yes                      |
|     | 132               | Step frequency 6                                                                               | 0 to Max. frequency[Hz]                                                                                                    | 20              | Yes                      |
|     | 133               | Step frequency 7                                                                               | 0 to Max. frequency[Hz]                                                                                                    | 15              | Yes                      |
|     | 134               | Acceleration time 1                                                                            | 0 to 600 [sec]                                                                                                    | 3               | Yes                      |
|     | 135               | Deceleration time 1                                                                            | 0 to 600 [sec]                                                                                                    | 3               | Yes                      |
|     | 136               | Acceleration time 2                                                                            | 0 to 600 [sec]                                                                                                    | 4               | Yes                      |
|     | 137               | Deceleration time 2                                                                            | 0 to 600 [sec]                                                                                                    | 4               | Yes                      |
|     | 138               | Acceleration time 3                                                                            | 0 to 600 [sec]                                                                                                    | 5               | Yes                      |
|     | 139               | Deceleration time 3                                                                            | 0 to 600 [sec]                                                                                                    | 5               | Yes                      |
|     | 140               | Acceleration time 4                                                                            | 0 to 600 [sec]                                                                                                    | 6               | Yes                      |
|     | 141               | Deceleration time 4                                                                            | 0 to 600 [sec]                                                                                                    | 6               | Yes                      |
|     | 171               | DCCCICIOI III II C 4                                                                           |                                                                                                    |                 |                          |

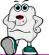

| O quo | Keypad<br>display | Description                                    | Setting range                                                                                                    | Factory default | Adjustable<br>during run |
|-------|-------------------|------------------------------------------------|----------------------------------------------------------------------------------------------------|-----------------|--------------------------|
|       | 143               | Deceleration time 5                            | 0 to 600 [sec]                                                                                                    | 7               | Yes                      |
|       | 144               | Acceleration time 6                            | 0 to 600 [sec]                                                                                                    | 8               | Yes                      |
|       | 145               | Deceleration time 6                            | 0 to 600 [sec]                                                                                                    | 8               | Yes                      |
|       | 146               | Acceleration time 7                            | 0 to 600 [sec]                                                                                                    | 9               | Yes                      |
|       | 147               | Deceleration time 7                            | 0 to 600 [sec]                                                                                                    | 9               | Yes                      |
|       | 150               | AM output                                      | 0(Frequency)<br>1(Current)<br>2(Voltage)<br>3(DC link voltage)                                                                                                    | 0               | Yes                      |
|       | <b>I51</b>        | AM output adjustment                           | 100 to 200[%]                                                                                                    | 100             | Yes                      |
|       | 152               | Frequency detection level                      |                                                                                                    | 30              | Yes                      |
|       | 152<br>153        | Frequency detection bandwidth                  | 0 to Max. frequency[Hz]<br>0 to Max. frequency[Hz]                                                                                                    | 10              | Yes                      |
|       | 154               | Definition of multifunction output terminal MO | 0(FDT-1) 1(FDT-2) 2(FDT-3) 3(FDT-4) 4(FDT-5) 5(OL) 6(IOL) 7(Stall) 8(OV) 9(LV) 10(OH) 11(Lost command) 12(Run) 13(Stop) 14(Steady) 15(Search) 16(Ready) 17(Fault select) | 12              | Yes                      |
|       | 155               | Definition of relay functions                  | Same as above 154                                                                                                    | 17              | Yes                      |
|       | 156               | Fault relay setting<br>(30A, 30B, 30C)         | 000 to 111 (bit set) Bit 0 : Low voltage Bit 1 : Trip Bit 2 : Number of auto retry                                                                                       | 010             | Yes                      |
|       | 160               | Inverter number                                | 1 to 32                                                                                                    | 1               | Yes                      |
|       | 161               | Baud rate                                      | 0(1200bps)<br>1(2400bps)<br>2(4800bps)<br>3(9600bps)<br>4(19200bps)                                                                                                    | 3               | Yes                      |
|       | 162               | Operating selection at loss of freq. reference | 0(None)                                                                                                    | 0               | Yes                      |
|       | 163               | Waiting time after loss of freq. reference     | 0.1 to 12[sec]                                                                                                    | 1.0             | Yes                      |

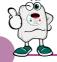

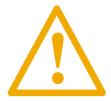

**Warning:**If protection function activates due to error/fault in the inverter, corresponding alarm is displayed on the keypad as shown below.

Correct the error/fault before restarting or it may decrease the inverter's life expectancy.

| Display | Fault/Error                  | Description                                                                                                    |
|---------|------------------------------|----------------------------------------------------------------------------------------------------|
| 888     | Overcurrent                  | Output current has been greater than 200% of the rated current. The inverter output is interrupted.                                                                                                    |
| 888     | Ground fault                 | Ground fault has been occurred at the load side of the inverter. The inverter output is interrupted.                                                                                                    |
| 888     | Inverter overload            | Output current greater than 150% of the rated current has been flowed over 1 min.<br>The inverter output is interrupted.                                                                                                    |
| 888     | Overload trip                | Output current has been greater than the set value (F57) of the rated current.  The inverter output is interrupted.                                                                                                    |
| 888     | Coolingpin overheat          | Cooling pin has been overheated due to high ambient temperature.  The inverter output is interrupted.                                                                                                    |
| 888     | DC link condenser overload   | If the DC condenser of Inverter is in need of replacement the inverter output is interrupted.                                                                                                    |
| 888     | Output phase loss            | One or more of output line U, V and W lost.  The inverter output is interrupted.                                                                                                    |
| 888     | Overvoltage                  | The inverter main voltage has been risen above the permissible limit 400V.  Check if deceleration time has been set too short or line input voltage is too high.                                                            |
| 888     | Undervoltage                 | The inverter output is interrupted.                                                                                                    |
| 888     | Electronic thermal           | The inverter output is interrupted according to the set time-inverse curve to prevent the overtemperature of the motor due to overloads.                                                                                    |
| 888     | Parameter store error        | Error has been occurred on the storing of the changed parameters.  It is displayed when power is on.                                                                                                    |
| 888     | Hardware error               | It is displayed in case of software error.  It is not possible to reset by STOP/RST key on the keypad or reset terminals.  Open the inverter power and make sure the keypad power is off and close the power again.         |
| 888     | Communication error          | Communication error between controller and keypad.  It is not possible to reset by STOP/RST key on the keypad or reset terminals.  Open the inverter power and make sure the keypad power is off and close the power again. |
| 888     | Coolingfan error             | Error has been occurred on the coolingfan.                                                                                                    |
| 858     | Output instant interrupting  | The inverter output is interrupted in the case that BX terminal is ON.  Warning: To restart the drive make BX terminal OFF during the FX /RX is ON.                                                                         |
| 888     | A contact fault signal input | If 120/21/22/23/24 set to 18 is ON, the inverter output is interrupted.                                                                                                    |
| 888     | B contact fault signal input | If I20/21/22/23/24 set to 19 is ON, the inverter output is interrupted.                                                                                                    |
| 888     | Frequency command loss       | If signal input is failed for the driving by using analog input or option(RS485), try to drive according to the setting at I62.                                                                                             |

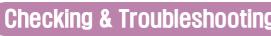

| roubleshooting |  |
|----------------|--|

| Fault/Error                                                                   | Possibsle cause                                                                                                    | Solution                                                                                                    |
|-------------------------------------------------------------------------------|----------------------------------------------------------------------------------------------------|----------------------------------------------------------------------------------------------------|
| BEE<br>Overcurrent                                                            | <ul> <li>Accel/Decel time is not enough for the load inertia (GD²) Increase the Accel/Decel time</li> <li>The load is greater than the rating of the inverter.</li> <li>Inverter output is assigned during the free run of the motor.</li> <li>The motor brake operates too fast.</li> </ul> | <ul> <li>Replace the inverter with a higher rating</li> <li>Operate after the motor stops or use speed search (H22) in FU2 in the output terminals.</li> <li>Verify the output wiring</li> <li>Verify the mechanical brake.</li> </ul>                                               |
| GEE<br>Ground fault                                                           | <ul> <li>Ground fault at the load side of the inverter.</li> <li>Insulation of the motor is broken.</li> </ul>                                                                                                    | ▶ Check to see if there is something wrong with output wiring.     ▶ Replace a motor.                                                                                                    |
|                                                                               | <ul> <li>The load is greater than the rating of the inverter.</li> <li>Power rating is set to the lower value than the load</li> <li>Torque boost is too great.</li> </ul>                                                                                                    | <ul> <li>Increase the ratings of a motor and an inverter.</li> <li>Check to see if the setting is correct.</li> <li>Reduce the torque boost.</li> </ul>                                                                                                    |
| ######################################                                        | <ul> <li>Fault in the cooling system.</li> <li>The cooling fan is used beyond the life expectancy.</li> <li>High ambient temperature</li> </ul>                                                                                                    | <ul> <li>Check to see if there is any alien substance in the ventilation system.</li> <li>Replace the cooling fan.</li> <li>Keep the ambient temperature below 40°</li> </ul>                                                                                                    |
| PDE Output phase loss                                                         | Fault in the load side contactor     Wiring problem                                                                                                    | Replace the contactor.      Verify the output wiring                                                                                                    |
| ERB<br>Coolingfan error                                                       | <ul> <li>Alien substances are in the ventilator.</li> <li>The cooling fan is used beyond the expectancy.</li> </ul>                                                                                                    | <ul> <li>▶ Check to see if there is any alien substance in the ventilation system.</li> <li>▶ Replace the cooling fan.</li> </ul>                                                                                                    |
| ☐ ☐ E<br>Overvoltage                                                          | <ul> <li>Decel time is not enough for the load inertia(GD²)</li> <li>There is a survived load in the load side.</li> <li>Higher voltage than rating is supplied.</li> </ul>                                                                                                    | <ul> <li>▶ Increase the Decel time</li> <li>▶ Uase DB unit.</li> <li>▶ Verify the power voltage.</li> </ul>                                                                                                    |
| ######################################                                        | <ul> <li>Lower voltage than rating is supplied.</li> <li>Power capacity is not enough for the additional loads like welders and direct-on-line starting motors.</li> <li>Fault in the line side contactor</li> </ul>                                                                         | <ul> <li>Verify the power voltage.</li> <li>Increase the power capacity.</li> <li>Replace the contactor.</li> </ul>                                                                                                    |
| EEH<br>Electronic thermal                                                     | <ul> <li>Overtemperature of the motor</li> <li>The load is greater than the rating of the inverter.</li> <li>Electronic thermal level is set lower than rating.</li> <li>Inverter power rating is set to the lower value than the load</li> <li>Long operation at low speed.</li> </ul>      | <ul> <li>Reduce the load or operation times.</li> <li>Increase the ratings of the inverter.</li> <li>Adjust the electronic thermal property.</li> <li>Adjust the inverter rating property.</li> <li>Replace the motor with the separated power cable for the cooling fan.</li> </ul> |
| SEB A contact fault signal input SEB B contact fault signal input             | ● The terminal I20/21/22/23/24 set to 18/19 is ON                                                                                                    | Verify the circuits connected to the external fault terminals.                                                                                                    |
| Frequency command loss                                                        | Frequency command loss at terminals V1 and I                                                                                                    | Verify the wiring connected to V1 and I terminals.                                                                                                    |
| Parameter store error HEE Output instant interrupting EBB Communication error | Refer to LS or distributors                                                                                                    |                                                                                                    |

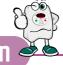

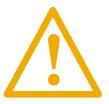

### Warning:

Carefully read the instruction for installation and wiring of inverters and relevant devices. Normal operation is impossible in case of the improper system design and wiring. These can shorten the life of the inverter and damage it at the worst.

## INDUCTORS FOR VARIABLE SPEED DRIVES

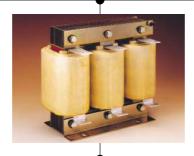

The inductors manufactured with special magneticcores are advisable for location: BETWEEN MAINS AND VARIABLE SPEED DRIVE, in order to protect the equipment from overvoltages, voltage surges and also to limit the line current and the harmonics generated by VSD. BETWEEN VARIBLE SPEED DRIVE AND MOTOR, to absorb the voltage peaks in the motor terminals, when the connection cables are long or there are more than one motor in parallel, for having a better efficiency and to eliminate the humming noise of the motor.

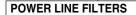

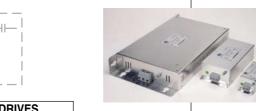

The family of filters manufactured by LIFASA has been specially developed and approved for its application with variable speed drives, to assure the compliance of the EMC (Electro Magnetic Compatibility) and the LV safety European Directives, in both industrial and domestic environments.

VARIABLE SPEED DRIVES

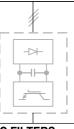

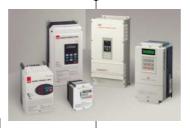

- Powers from 0.37 to 375 kW
- Sngle/three phase voltages 220/230 Vac
- Three phase voltages 380/460 Vac
- Sensorless vector control, V/F closed loop
- Removable console with copy function
- RS485 communication facilities as standard
- Autotuning
- Special parameters for special applications

**OUTPUT LC FILTERS** 

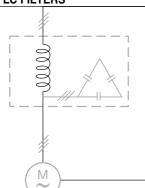

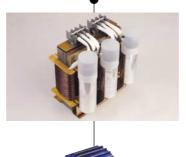

The commutation of the IGBT's at high frequency (PWM) provokes an output voltage with peaks up to 1300 V The LC filter - low pass - reduce the dV/dt converting the voltage in a sinus waveform, eliminating all the isolation problems in the motor and the emission of interference from the cables.

#### \* Filter for use of LS Inverters:

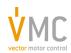

Vector Motor Control Ib'erica (VMC)

C/Mar del Carib, 10 - Pol. Ind. La Torre del Rector 08130 - Santa Perp`etua de Mogoda (Barcelona) - SPAIN Tel: (+34) 935 748 206 - Fax: (+34) 935 748 248 e-mail: info@vmc.es - www.vmc.es

### Leading Innovation, Creating Tomorrow

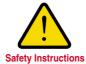

- · For your safety, please read user's manual thoroughly before operating.
- Contact the nearest authorized service facility for examination, repair, or adjustment.
- Please contact qualified service technician when you need maintenance. Do not disassemble or repair by yourself!
- Any maintenance and inspection shall be performed by the personnel having expertise concerned.

© 2003.2 LS Industrial Systems Co., Ltd. All rights reserved.

## LS Industrial Systems Co., Ltd.

#### **■ HEAD OFFICE**

LS Tower 1026-6, Hogye-dong, Dongan-gu, Anyang-si, Gyeonggi-do 431-848, Korea

Europe +82-2-2034-4376 / ywsohn@lsis.biz ■ Middle East +82-2-2034-4901 / bonseongk@lsis.biz +82-2-2034-4645 / sungkyup@lsis.biz ■South West Asia ■South East Asia +82-2-2034-4707 / ohpark@lsis.biz **CIS** +82-2-2034-4913 / jinhkang@lsis.biz America +82-2-2034-4377 / younsupl@lsis.biz

Specifications in this catalog are subject to change without notice due to continuous product development and improvement.

www.lgis.com

#### ■ Global Network

• LS Industrial Systems (Middle East) FZE >> Dubai, U.A.E. Address: P.O.Box-114216, API World Tower, 303B, Sheikhe Zayed Road, Dubai, U.A.E. Tel: 971-4-886 5360 Fax: 971-4-886-5361 e-mail: hwyim@lsis.biz

Dalian LS Industrial Systems Co., Ltd. >> Dalian, China

Address: No.15, Liaohexi 3-Road, Economic and Technical Development zone, Dalian 116600, China Tel: 86-411-8273-7777 Fax: 86-411-8730-7560 e-mail: lixk@lsis.com.cn

LS Industrial Systems (Wuxi) Co., Ltd. >> Wuxi, China

Address: 102-A , National High & New Tech Industrial Development Area, Wuxi, Jiangsu,214028, P.R.China Tel: 86-510-8534-6666 Fax: 86-510-522-4078 e-mail: xuhg@lsis.com.cn

LS-VINA Industrial Systems Co., Ltd. >> Hanoi, Vietnam

Address: Nguyen Khe - Dong Anh - Ha Noi - Viet Nam Tel: 84-4-882-0222 Fax: 84-4-882-0220 e-mail: srjo@lsisvina.com

• LS-VINA Industrial Systems Co., Ltd. >> Hochiminh , Vietnam

Address: 41 Nguyen Thi Minh Khai Str. Yoco Bldg 4th Floor, Hochiminh City, Vietnam Tel: 84-8-3822-7941 Fax: 84-8-3822-7942 e-mail: sbpark@lsisvina.com

• LS Industrial Systems Tokyo Office >> Tokyo, Japan Address: 16FL, Higashi-Kan, Akasaka Twin Tower 17-22, 2-chome, Akasaka, Minato-ku Tokyo 107-8470, Japan Tel: 81-3-3582-9128 Fax: 81-3-3582-2667 e-mail: jschuna@lsis.biz

LS Industrial Systems Shanghai Office >> Shanghai, China

Address: Room E-G, 12th Floor Huamin Empire Plaza, No.726, West Yan'an Road Shanghai 200050, P.R. China Tel: 86-21-5237-9977 (609) Fax: 89-21-5237-7191 e-mail: jinhk@lsis.com.cn

• LS Industrial Systems Beijing Office >> Beijing, China Address: B-Tower 17FL Beijing Global Trade Center B/D. No.36, BeiSanHuanDong-Lu, DongCheng-District, Beijing 100013, P.R. China

Tel: 86-10-5825-6025,7 Fax: 86-10-5825-6026 e-mail: cuixiaorong@lsis.com.cn

• LS Industrial Systems Guangzhou Office >> Guangzhou, China Address: Room 1403,14F,New Poly Tower,2 Zhongshan Liu Road,Guangzhou, P.R. China Tel: 86-20-8326-6764 Fax: 86-20-8326-6287 e-mail: linsz@lsis.biz

• LS Industrial Systems Chengdu Office >> Chengdu, China Address: 12Floor, Guodong Building, No52 Jindun Road Chengdu, 610041, P.R. China Tel: 86-28-8612-9151 Fax: 86-28-8612-9236 e-mail: yangcf@lsis.com.cn

 LS Industrial Systems Qingdao Office >> Qingdao, China Address: 7B40, Haixin Guangchang Shenye Building B, No.9, Shandong Road Qingdao 26600, P.R. China Tel: 86-532-8501-6568 Fax: 86-532-583-3793 e-mail: lirj@lsis.com.cn

2010.03

## **X-ON Electronics**

Largest Supplier of Electrical and Electronic Components

Click to view similar products for Inverters category:

Click to view products by LG manufacturer:

Other Similar products are found below:

5962-8550101CA E5-652Z NL17SGU04P5T5G NL17SZ14P5T5G NLX2G04BMX1TCG 412327H 022413E NL17SG14AMUTCG NLU2G04AMUTCG NLU2G04AMUTCG NLV14049UBDR2G NLV14069UBDTR2G NLV17SZ14DFT2G NLVVHC1G05DFT2G 74LVC2G17FW4-7 NLU2G04CMX1TCG NLV17SZ06DFT2G NLV27WZ04DFT2G NLV74HCT14ADTR2G NLX2G14CMUTCG NLU1G04AMX1TCG SNJ54ACT14W SNJ54AC04W NCV1729SN35T1G TC74VHC04FK(EL,K) NLV74HC04ADTR2G NLV17SZ04DFT2G 74AUP2G04FW3-7 NLU1G04AMUTCG NLX2G04CMUTCG NLX2G04AMUTCG NLV74ACT00DR2G NLV74AC14DR2G NLV37WZ14USG NLV27WZ04DFT1G NLV14106BDG NLU1GU04CMUTCG NLU1GT14AMUTCG NLU1G04CMUTCG NL17SZ04DFT5G NL17SZ14DFT2G 74LVC06ADTR2G 74LVC04ADR2G TC7SZ04AFS,L3J NLU1GT04AMUTCG NLV37WZ04USG NLX3G14FMUTCG NL17SZ04P5T5G NL17SG14P5T5G NLV27WZU04DFT2G